Código: A7-1-20 Versión: 1

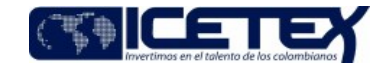

Fecha Vigencia (Acto Adtvo): 2020-12-21 **MacroProceso** Gestión tecnológica Proceso Gestión de servicios tecnológicos

## Contenido

## 1. OBJETIVO

Intercambiar de forma segura archivos tanto internos como externos con métodos de autenticación y tecnología de encriptación.

#### 2. ALCANCE

Se inicia con la generación de acuerdos de intercambios de información, continua con la generación de flujos, e intercambio de llaves y finaliza con el cierre de solicitud del servicio

#### 3. DEFINICIONES

- · Herramienta de transferencia de información: Corresponde al software utilizado para la transferencia de archivos cifrados dentro y fuera de la Entidad.
- Flujo de proyecto: Corresponde a la parametrización técnica en el requerimiento solicitado del manejo de la información (Archivos) dentro una carpeta. Por ejemplo: Que realice cifrado, mover archivos entre una carpeta de entrada y una de salida, establecer horarios para ejecutar acciones en la información, entre otros procesos.
- Llave publica: Es una clave pública de cifrado que se puede usar para firmar y cifrar correos y archivos el cual podrá ser compartida con un socio comercial
- Llave privada: Es una clave privada de cifrado la cual será administrada por el propietario solamente desde donde se origina la información.
- Herramienta de gestión de servicios: Es una solución de transferencia de archivos gestionada que proporciona control centralizado y auditoría de transferencias de archivos y flujos de trabajo para la empresa. Con sus características integrales y su interfaz intuitiva.
- Categoría proyecto gestión de accesos: Los proyectos se utilizan para describir el trabajo que debe realizar la herramienta. Por ejemplo, una definición de proyecto puede indicar de dónde recuperar datos, qué procesos realizar en los datos (por ejemplo, convertir a Excel, Zip, cifrar) y dónde distribuir la salida.

#### 4. CONDICIONES GENERALES

- Se debe definir el tipo de transferencia a realizar: en un solo sentido o doble sentido. Es importante dejar claro en la solicitud quien consume la información y quien la coloca, o si las dos partes realizan las dos funciones.
- Se debe indicar claramente los permisos de acceso entre las partes
- Se debe realizar una reunión de entendimiento entre las partes, con el fin de determinar los parámetros técnicos y conocer la criticidad de la información a compartir para la definición y explicación de reglas de seguridad.

#### 5. DESCRIPCIÓN

## 5.1. ACTIVIDADES

## Todos los procesos / ICETEX

5.1.1. Se genera de solicitud, que corresponde a la creación del caso en la herramienta de gestión por parte del área solicitante, con el ciclo de aprobación de la herramienta.

5.1.2 Se gestiona con las partes involucradas sesión(es) de trabajo para definir los requerimientos técnicos de funcionalidad y la parametrización del servicio de acuerdo a la información que se trasferirá entre las partes (área/ proceso y tercero involucrado) donde definen ¿por qué? y ¿para qué?, requieren realizar la transferencia de información

#### Procesos ICETEX / Mesa De Servicio/ Dirección de Tecnología / Proveedor externo

5.1.3. Se realiza el análisis de la solicitud y el alcance de la necesidad

5.1.4 Se realiza reunión de entendimiento con las partes interesadas, para definir requerimientos técnicos, establecer las reglas, acuerdos u otras necesidades para realizar la transferencia segura de la información. Se le indica al área y a la parte técnica del solicitante todos los requisitos de seguridad que tiene el ICETEX, para poder realizar el intercambio de información.

#### Infraestructura - Mesa De Servicio / Dirección de Tecnología / Proveedor externo

5.1.5. Se realiza la generación flujos del proyecto, la creación de los flujos correspondientes (paso a paso) en la herramienta de transferencia de información, de extremo a extremo de acuerdo a la solicitud realizada y a lo establecido en la reunión de entendimiento 5.1.4.

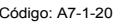

Versión: 1

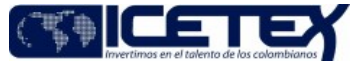

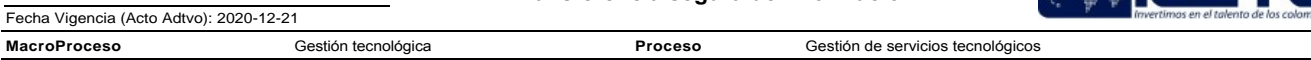

5.1.6. Se realiza la creación de usuarios para conexión (modulo creación de usuarios) en la herramienta de transferencia de información según las indicaciones del área solicitante.

5.1.7. Cada parte se encarga de la creación de las llaves cifradas en su respectiva herramienta de transferencia de información (llaves Privadas y llaves Publicas). Compartiendo con el tercero la llave pública, importándola en cada herramienta, definido mediante correo electrónico, entre las áreas de tecnología

5.1.8 Se lleva a cabo el intercambio de las llaves públicas de encriptación entre las partes, esto con fin de que se pueda obtener el cifrado y descifrado de los archivos, cumpliendo con las políticas de seguridad establecidas.

5.1.9. Se crean permisos de seguridad las reglas de seguridad en el firewall de acuerdo a la IP publica entregada por el tercero, la cual permitirá a este, tener acceso a la información dentro de la herramienta de transferencia.

5.1.10. Se realizar pruebas de conexión para validar la conexión entre el tercero y el ICETEX

¿Evidencia errores? No: Continuar con la ejecución del proceso, actividad 5.1.12 Si: ejecutar la actividad 5.1.11

5.1.11. Se debe revisar la traza para identificar donde se identifica el error de conexión y realizar la subsanación de errores, se ejecuta nuevamente la actividad 5.1.10

5.1.12. Se inicia el proceso de transferencia de información entre las partes de acuerdo a las definiciones establecidas en las actividades 5.1.1 Generación de acuerdos de información y 5.1.4 Analizar el alcance de la necesidad

5.1.13 Se notifica a las partes la puesta en producción del proyecto de transferencia de información.

5.1.14 Se realiza el cierre del caso en la herramienta de gestión.

Fin

# **6. SEGUIMIENTO Y CONTROL**

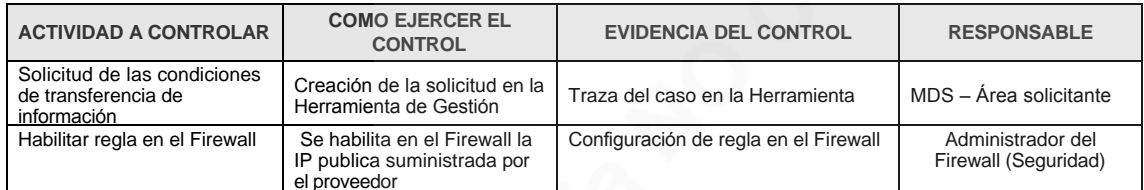

## 7. DOCUMENTOS RELACIONADOS

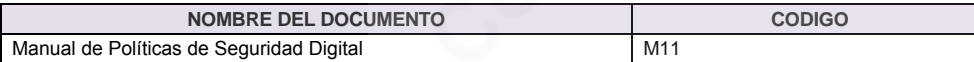

# **Historial de Versiones**

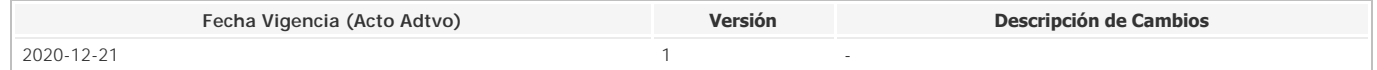